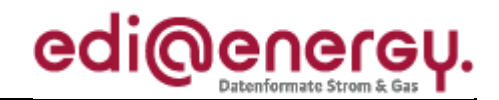

Nachrichtenbeschreibung

# **EDI@Energy INSRPT**

auf Basis

**INSRPT** Prüfbericht

**UN D.10A S3** 

# Konsultationsfassung

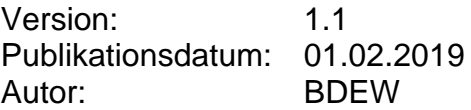

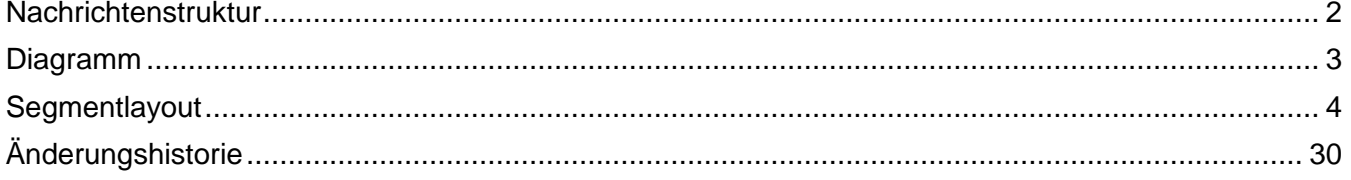

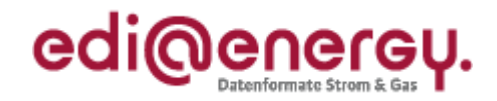

### <span id="page-1-0"></span>**Nachrichtenstruktur**

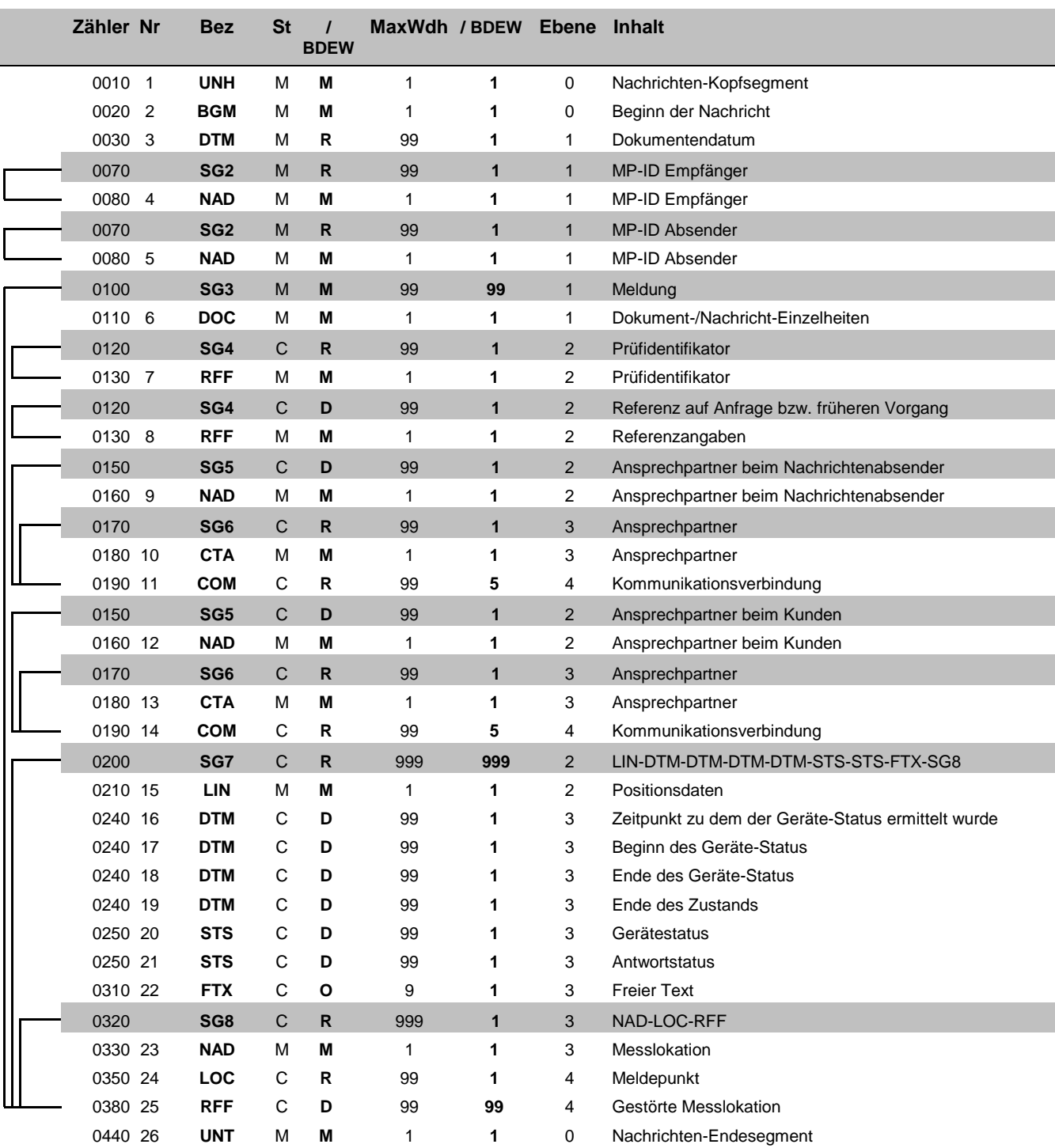

Bez = Segment-/Gruppen-Bezeichner St = Status Zähler = Nummer der Segmente/Gruppen im Standard<br>Nr = Laufende Segmentnummer im Guide

MaxWdh = Maximale Wiederholung der Segmente/Gruppen

Nr = Status<br>
EDIFACT: M=Muss/Mandatory, C=Conditional<br>
Anwendung: R=Erforderlich/Required, O=Optional,<br>
D=Abhängig von/Dependent, N=Nicht benutzt/Not used

#### EDI@Energy INSRPT

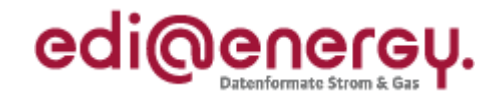

### **Diagramm**

<span id="page-2-0"></span>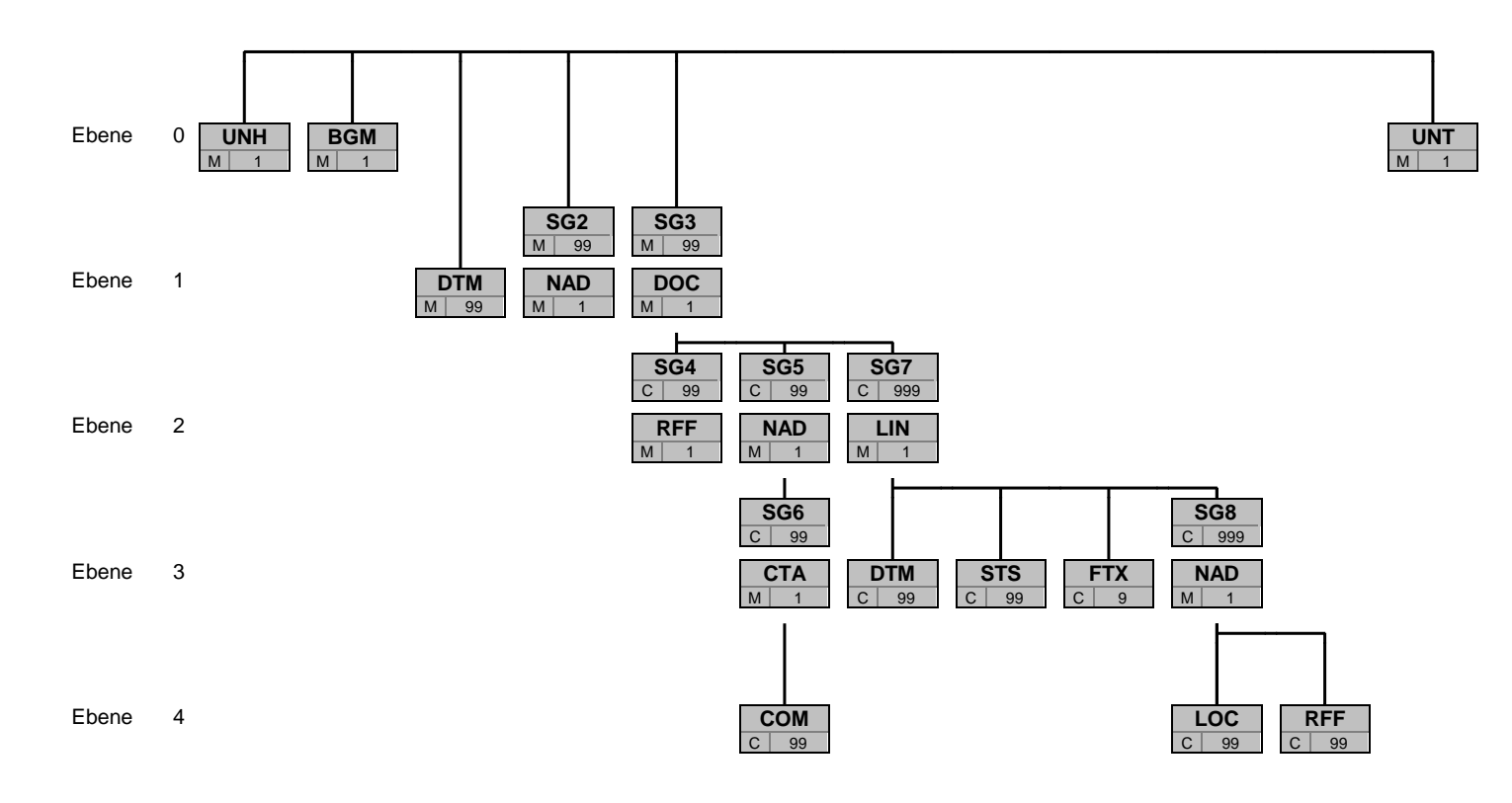

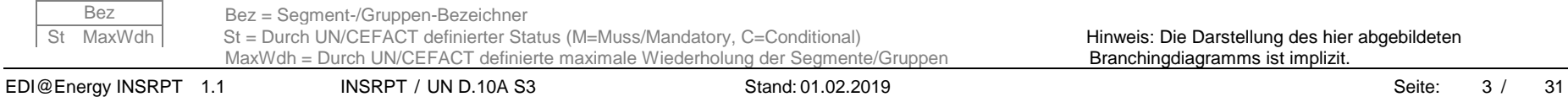

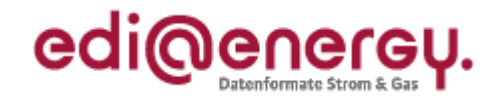

<span id="page-3-0"></span>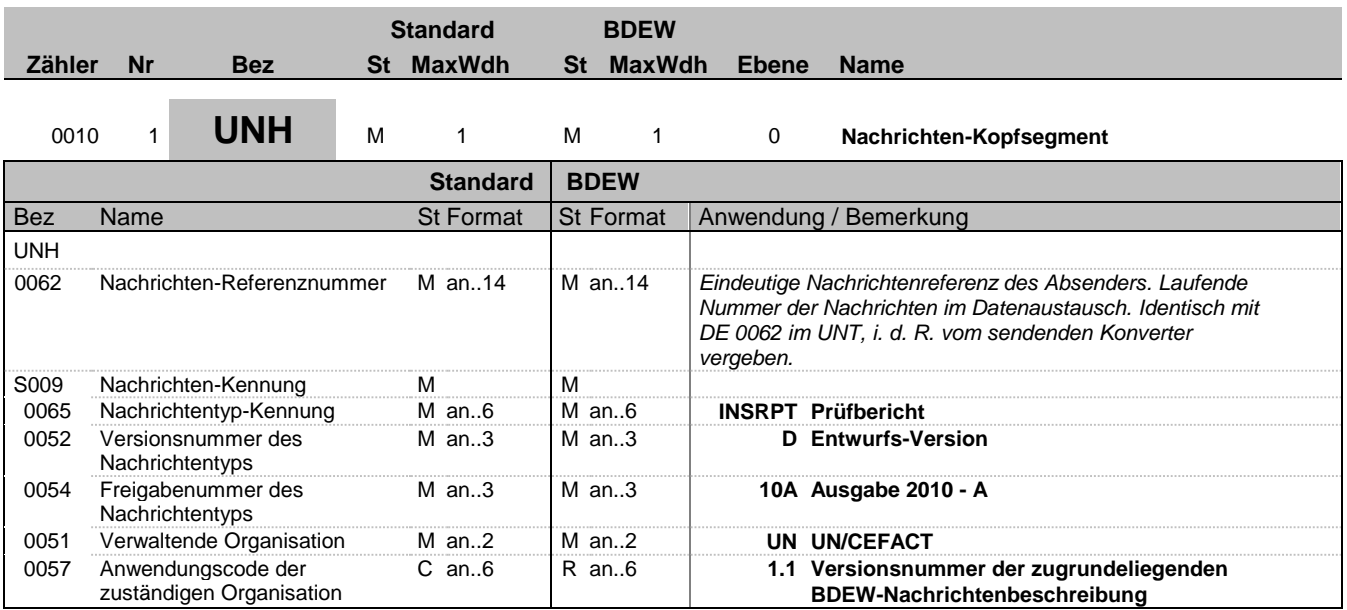

#### **Bemerkung:**

Dieses Segment dient dazu, eine Nachricht zu eröffnen, zu identifizieren und zu spezifizieren.

Die Datenelemente 0065, 0052, 0054 und 0051 deklarieren die Nachricht als UNSM des Verzeichnisses D.10A unter Kontrolle der Vereinten Nationen.

#### Hinweis:

DE0057: Es werden die Versions- und Release-Nummern der Nachrichtenbeschreibungen angegeben.

**Beispiel:**

UNH+47110815+INSRPT:D:10A:UN:1.1'

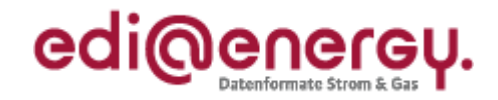

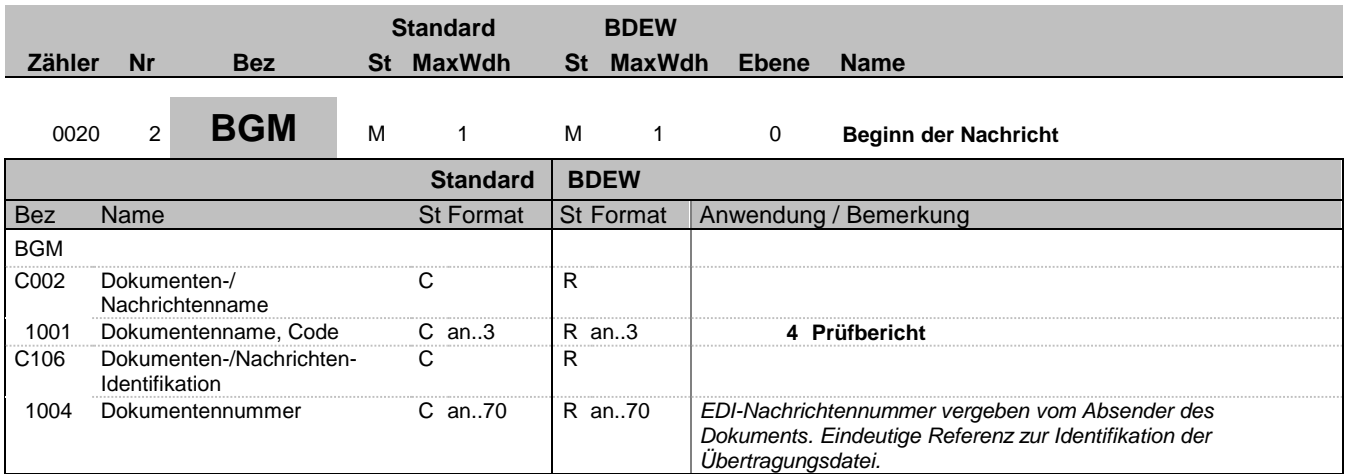

#### **Bemerkung:**

Dieses Segment dient dazu, Typ und Funktion anzuzeigen und die Identifikationsnummer zu übermitteln.

**Beispiel:**

BGM+4+fi3wrp823'

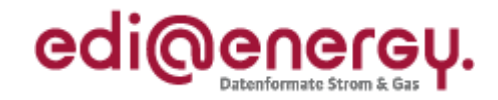

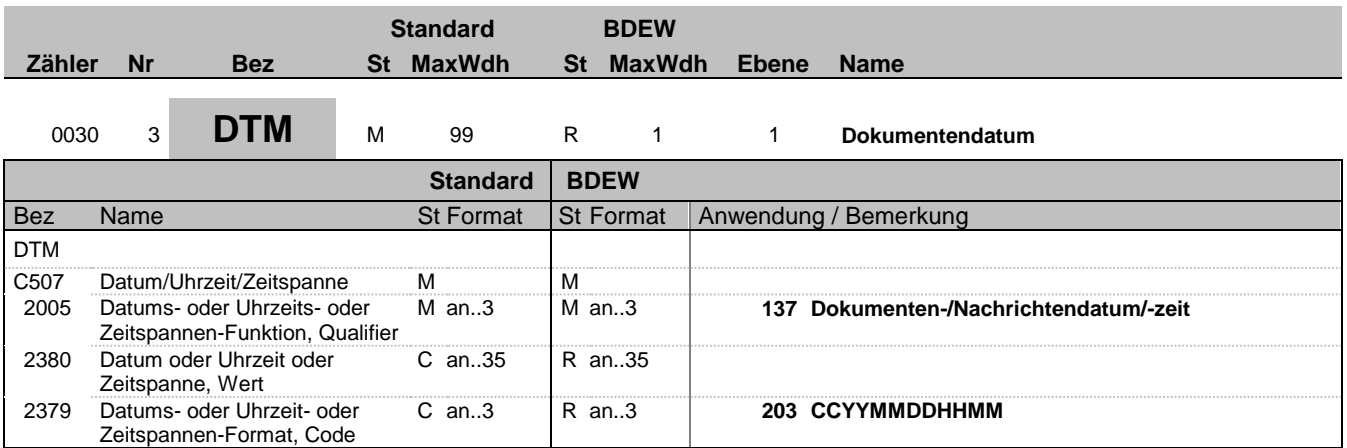

#### **Bemerkung:**

Dieses Segment wird zur Angabe des Dokumentendatums verwendet.

DE 2005: Das Dokumentendatum (Codewert 137) muss angegeben werden.

**Beispiel:**

DTM+137:201110050855:203'

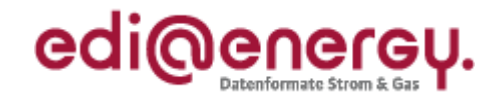

**332 DE, DVGW Service & Consult GmbH**

### **Segmentlayout**

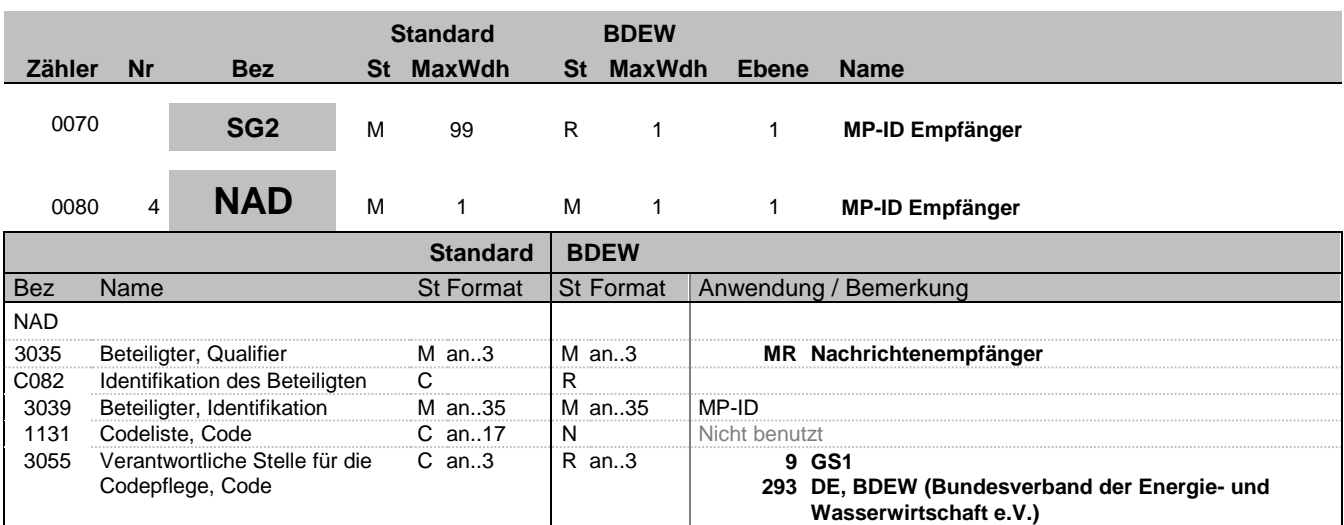

#### **Bemerkung:**

Dieses Segment wird zur Identifikation der Geschäftspartner genutzt, die im Vorgang beteiligt sind. Absender (i. d. R. Datenverantwortlicher) und Empfänger müssen angegeben werden. Hier wird der Empfänger angegeben.

#### DE 3039:

Zur Identifikation der Partner wird die MP-ID angegeben.

### DE3055:

In der Sparte Strom sind nur die Werte 9 und 293 zu verwenden.

### **Beispiel:**

NAD+MR+4078901000029::9'

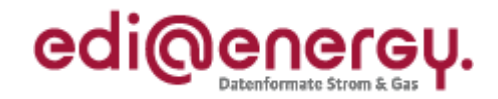

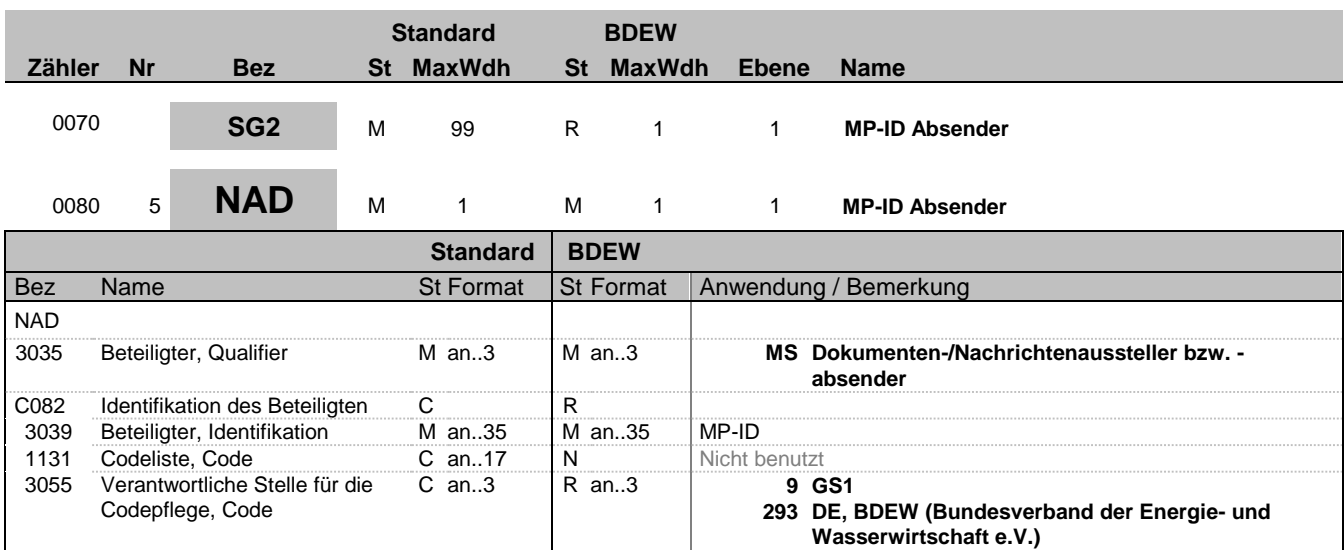

#### **Bemerkung:**

Dieses Segment wird zur Identifikation der Geschäftspartner genutzt, die im Vorgang beteiligt sind. Absender (i. d. R. Datenverantwortlicher) und Empfänger müssen angegeben werden. Hier wird der Absender angegeben.

#### DE 3039:

Zur Identifikation der Partner wird die MP-ID angegeben.

#### DE3055:

In der Sparte Strom sind nur die Werte 9 und 293 zu verwenden.

#### **Beispiel:**

NAD+MS+4012345000023::9'

**332 DE, DVGW Service & Consult GmbH**

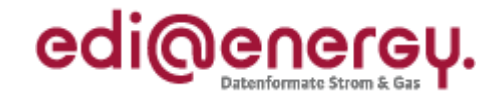

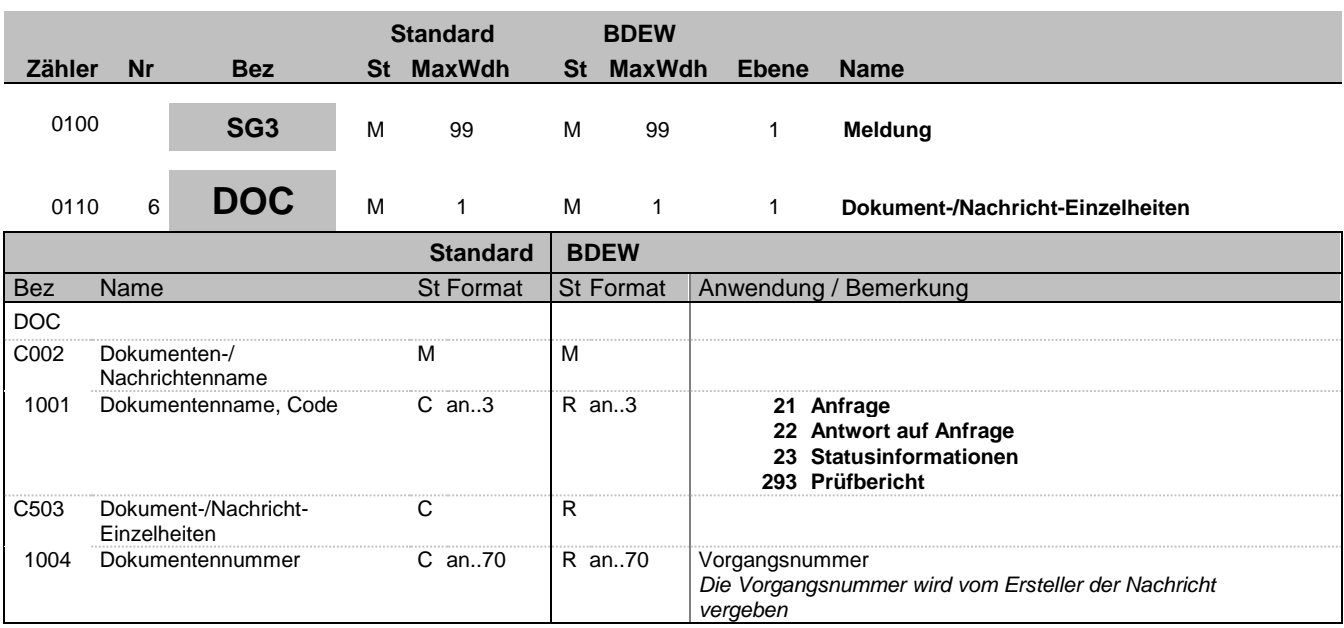

#### **Bemerkung:**

Dieses Segment dient zur Identifikation des Vorgangs, der in den nachfolgenden Segmentgruppen und Segmenten beschrieben wird.

Hinweis:

DE 1004: Dieses Datenelement wird dazu verwendet, seitens des Nachrichtenerstellers für einen Vorgang eine eindeutige Vorgangsidentifikation auf Positionsebene anzugeben.

#### **Beispiel:**

DOC+21+h821nbdwi2198de'

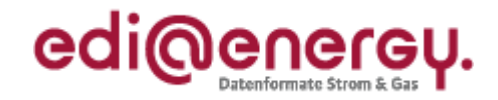

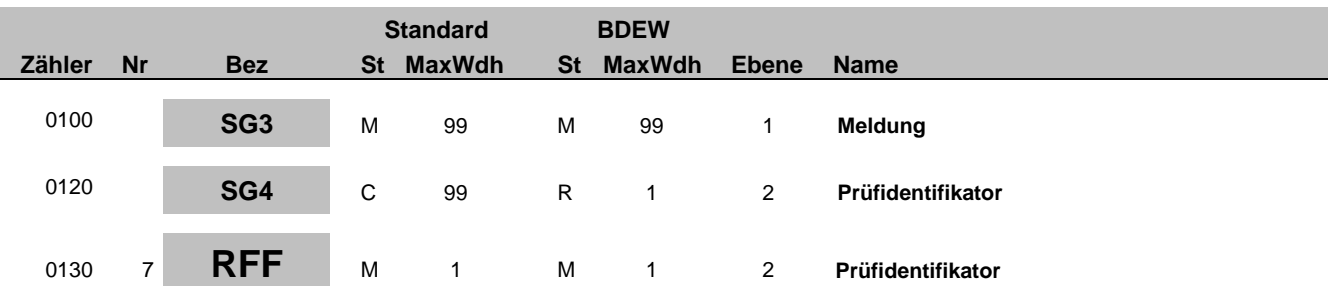

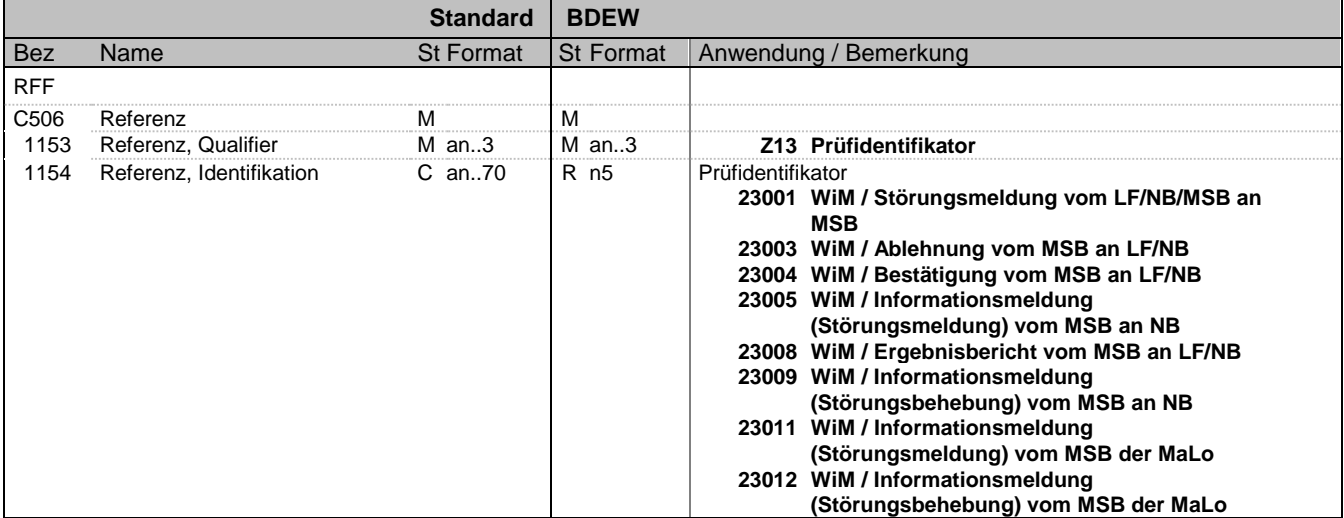

### **Bemerkung:**

**Beispiel:**

RFF+Z13:23001'

Bez = Objekt-Bezeichner<br>
Nr = Laufende Segmentnummer im Guide<br>
EDIFACT: I MaxWdh = Maximale Wiederholung der Segmente/Gruppen Anwendung: R=Erforderlich/Required, O=Optional, Zähler = Nummer der Segmente/Gruppen im Standard Deabhängig von/Dependent, N=Nicht benutzt/Not used

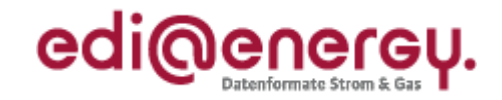

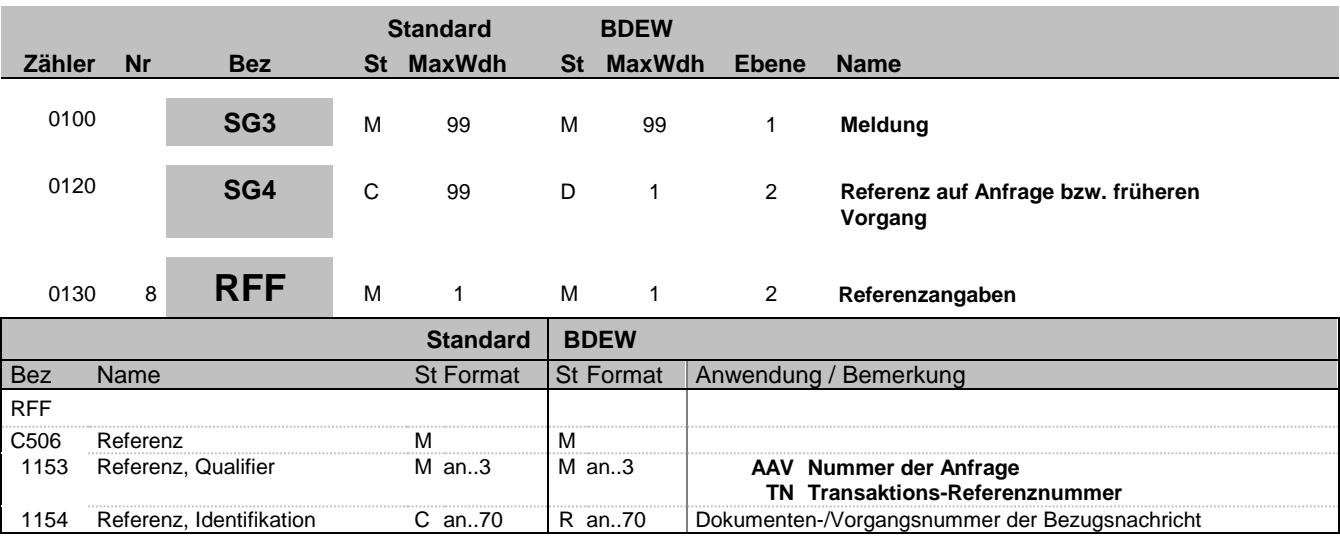

#### **Bemerkung:**

#### **Beispiel:**

RFF+AAV:bdöoip9rc2hro8982c'

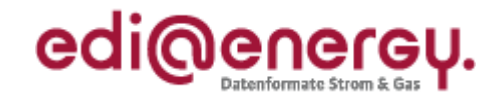

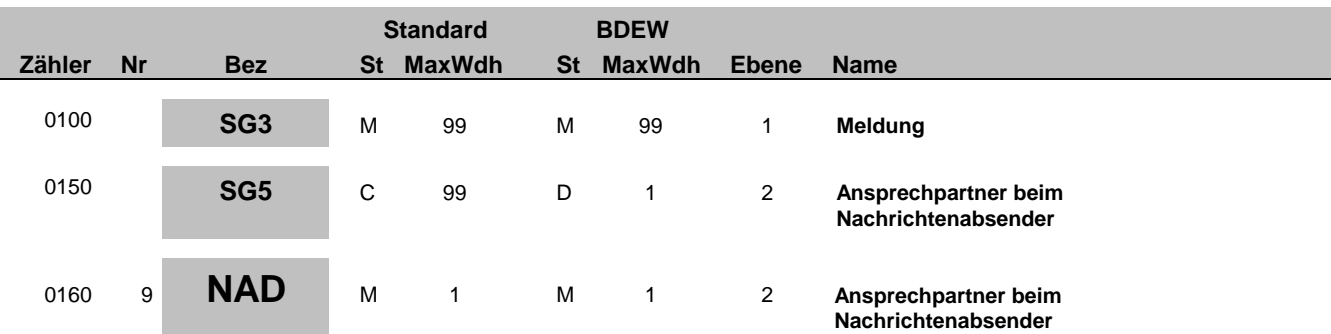

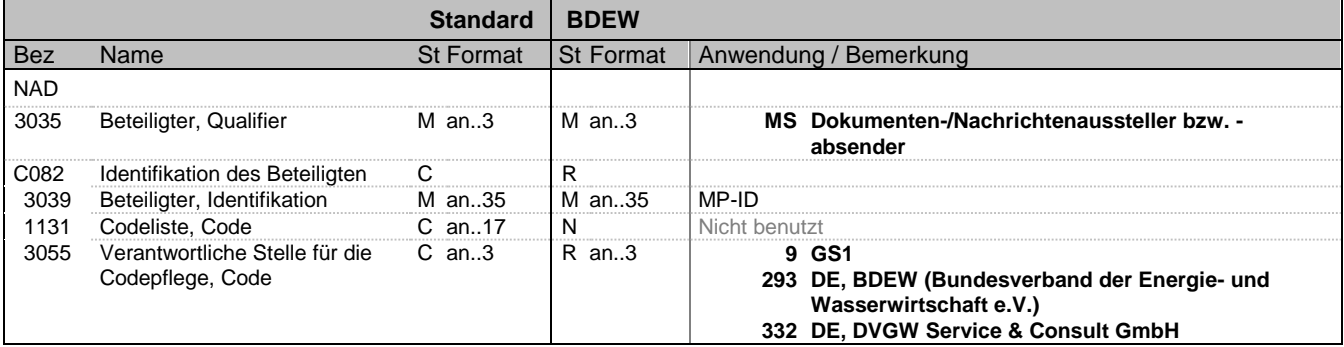

#### **Bemerkung:**

Dieses Segment wird zur Übermittlung von Ansprechpartner(n) im Rahmen der Störungsmeldung genutzt.

Der Ansprechpartner beim LF, NB der die Meldung sendet ist in dieser SG5-Ausprägung anzugeben.

#### **Beispiel:**

NAD+MS+4012345000023::9'

Bez = Objekt-Bezeichner<br>
Nr = Laufende Segmentnummer im Guide<br>
EDIFACT: N MaxWdh = Maximale Wiederholung der Segmente/Gruppen Anwendung: R=Erforderlich/Required, O=Optional, Zähler = Nummer der Segmente/Gruppen im Standard Deabhängig von/Dependent, N=Nicht benutzt/Not used

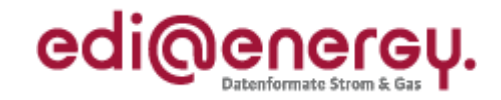

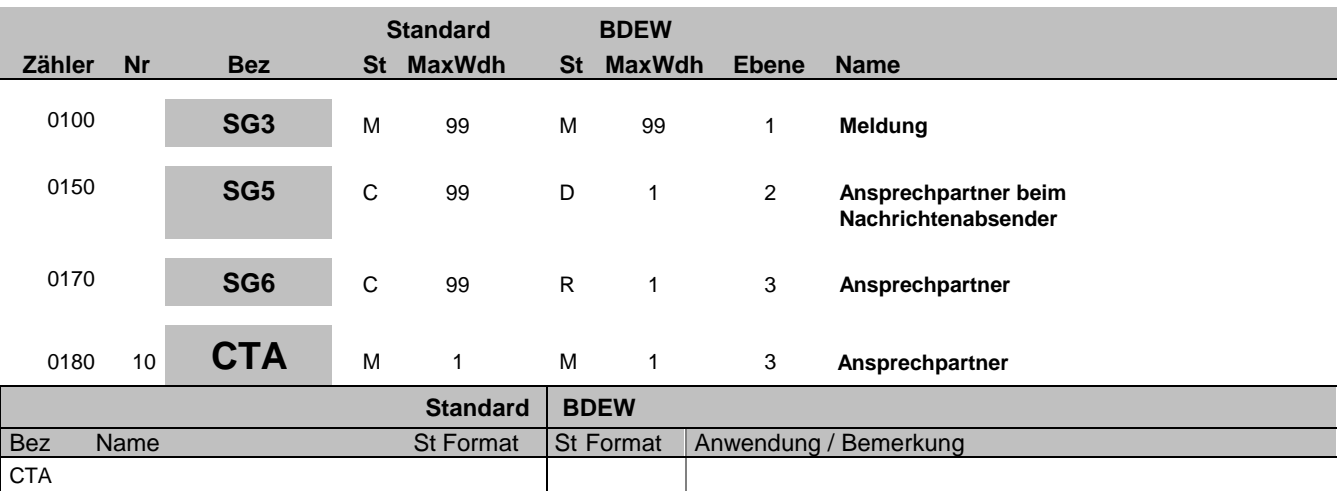

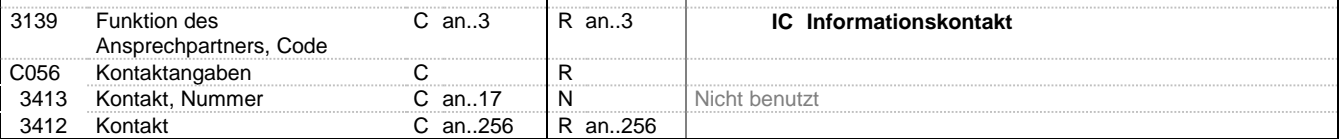

#### **Bemerkung:**

Dieses Segment dient der Identifikation von Ansprechpartnern.

#### **Beispiel:**

CTA+IC+:B. Zweistein'

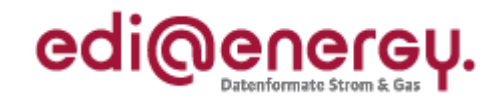

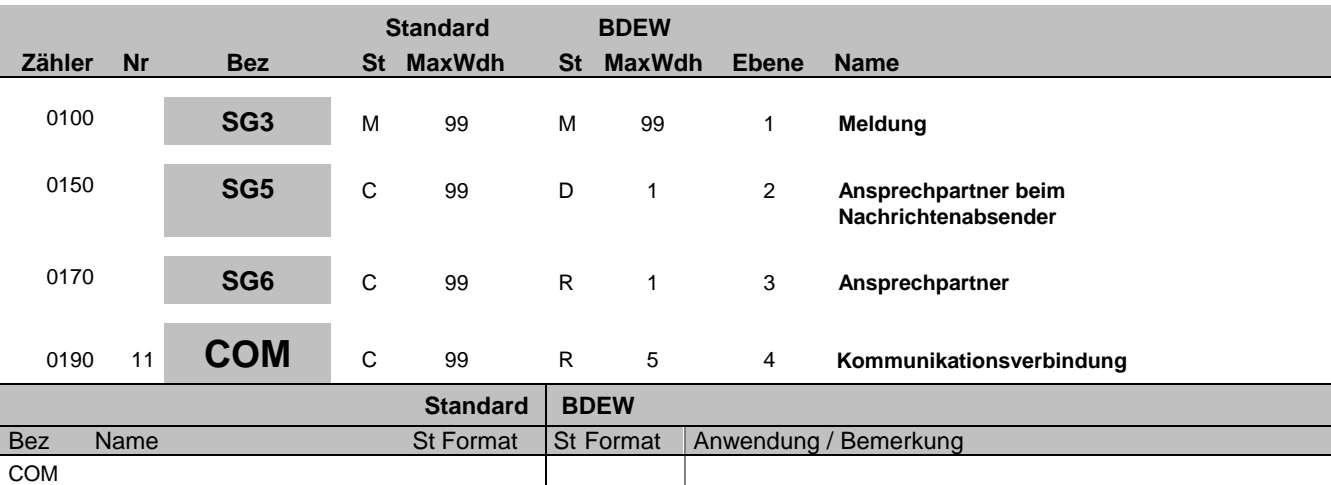

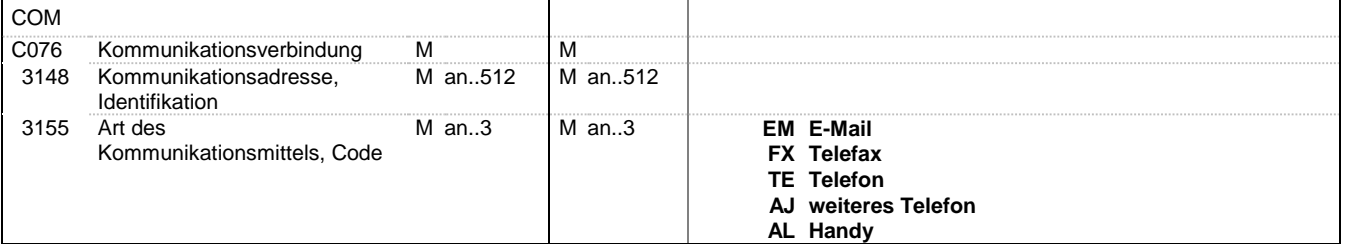

#### **Bemerkung:**

Ein Segment zur Angabe von Kommunikationsnummer und -typ des im vorangegangenen CTA-Segments angegebenen Sachbearbeiters oder der Abteilung.

#### DE3155:

Es ist jeder Qualifier max. einmal zu verwenden.

#### **Beispiel:**

COM+004398989198:FX'

Bez = Objekt-Bezeichner<br>Nr = Laufende Segmentnummer im Guide<br>EDIFACT: I MaxWdh = Maximale Wiederholung der Segmente/Gruppen Anwendung: R=Erforderlich/Required, O=Optional, Zähler = Nummer der Segmente/Gruppen im Standard Deabhängig von/Dependent, N=Nicht benutzt/Not used

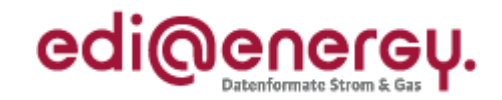

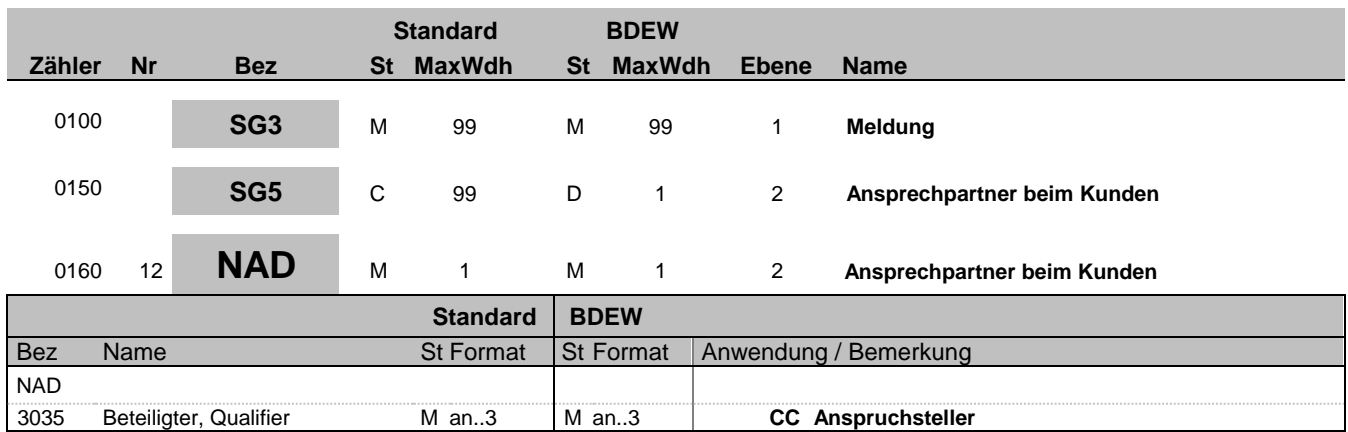

#### **Bemerkung:**

Dieses Segment wird zur Übermittlung von Ansprechpartner(n) im Rahmen der Störungsmeldung genutzt.

Wird der Nachrichtenabsender von Kunden informiert so sollten dessen Kontaktdaten auch und zwar mittels dieser SG5-Ausprägung übermittelt werden.

**Beispiel:** NAD+CC'

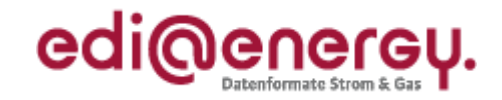

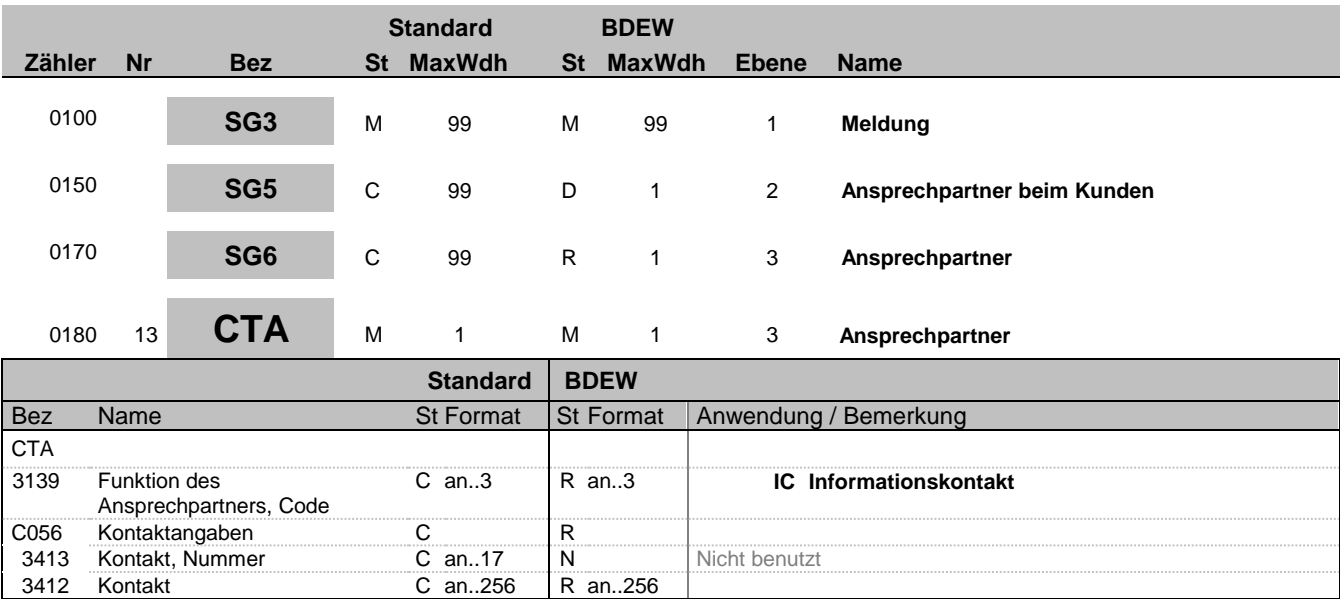

#### **Bemerkung:**

Dieses Segment dient der Identifikation von Ansprechpartnern.

#### **Beispiel:**

CTA+IC+:B. Zweistein'

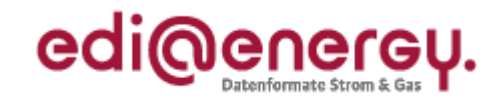

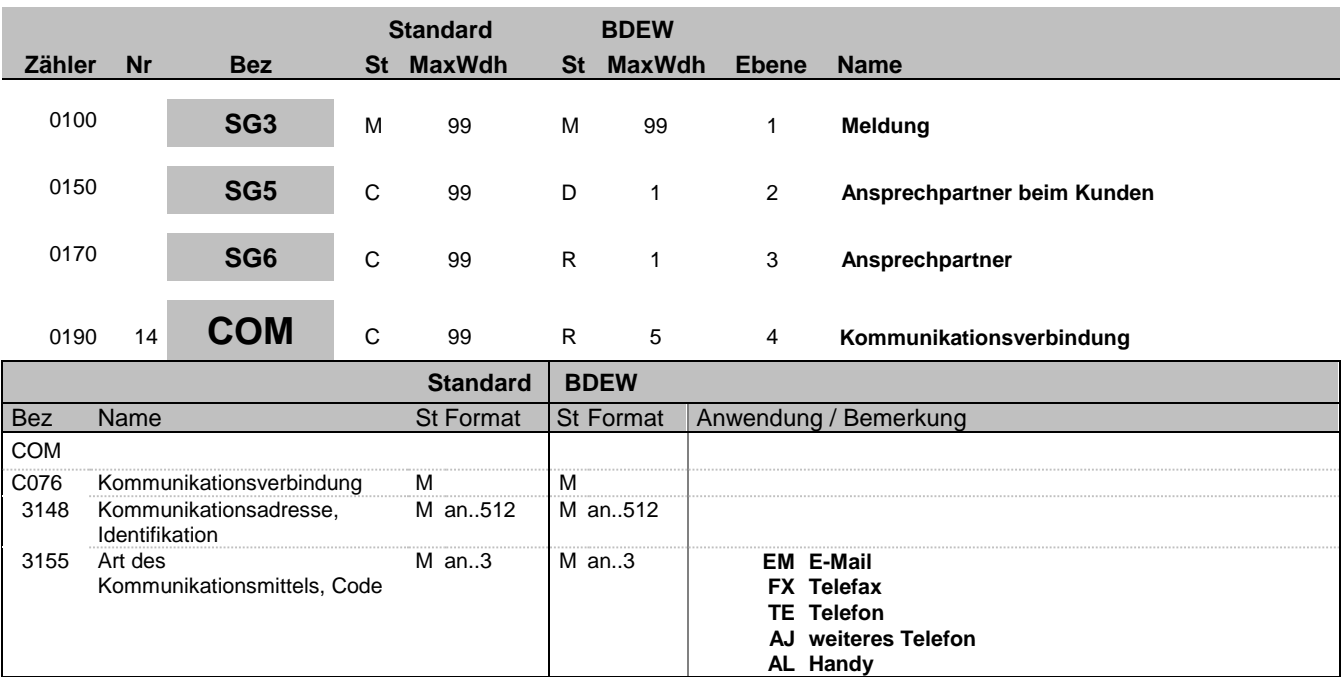

#### **Bemerkung:**

Ein Segment zur Angabe von Kommunikationsnummer und -typ des im vorangegangenen CTA-Segments angegebenen Sachbearbeiters oder der Abteilung.

DE3155:

Es ist jeder Qualifier max. einmal zu verwenden.

#### **Beispiel:**

COM+004398989198:FX'

Bez = Objekt-Bezeichner<br>
Nr = Laufende Segmentnummer im Guide<br>
EDIFACT: I MaxWdh = Maximale Wiederholung der Segmente/Gruppen Anwendung: R=Erforderlich/Required, O=Optional, Zähler = Nummer der Segmente/Gruppen im Standard Dettand D=Abhängig von/Dependent, N=Nicht benutzt/Not used

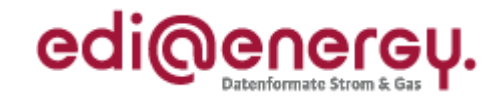

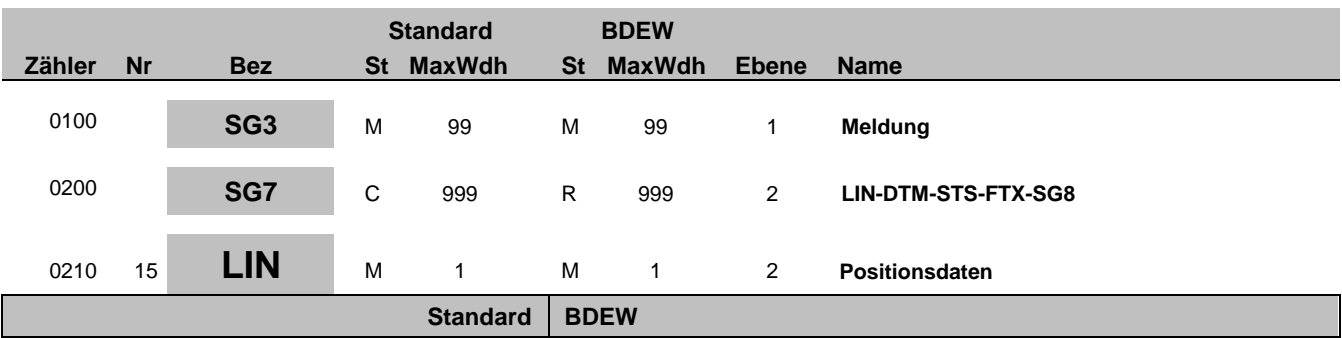

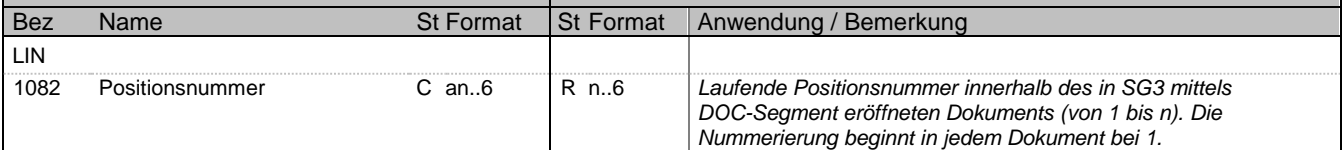

#### **Bemerkung:**

**Beispiel:**

LIN+1'

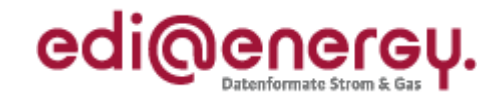

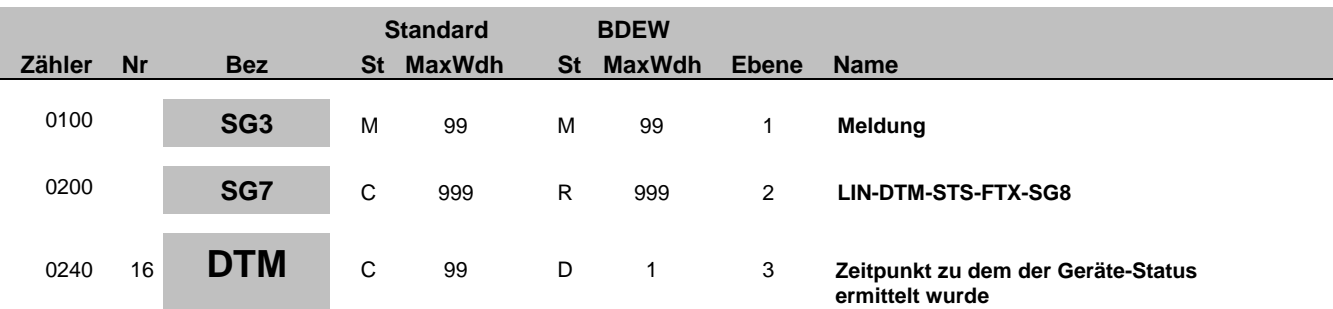

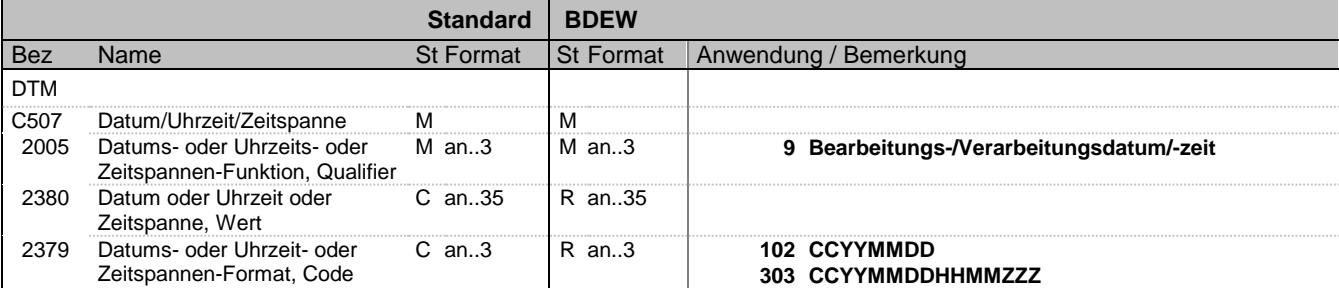

#### **Bemerkung:**

Dieses Segment enthält Datum- und Zeitangaben zu der Störung bzw. zu der Behebung der Störung.

#### DE2379:

Ist bei der Übermittlung von Zählerständen eine Uhrzeit zur Ablesung vorhanden, so ist diese unter Nutzung des Qualifiers 303 mitzugeben. Liegt keine Uhrzeit vor, so ist nur das Tagesdatum unter Nutzung des Qualifiers 102 zu übermitteln.

#### **Beispiel:**

DTM+9:201112241830?+01:303'

Bez = Objekt-Bezeichner<br>Nr = Laufende Segmentnummer im Guide **Status** EDIFACT: N MaxWdh = Maximale Wiederholung der Segmente/Gruppen Anwendung: R=Erforderlich/Required, O=Optional, Zähler = Nummer der Segmente/Gruppen im Standard Deabhängig von/Dependent, N=Nicht benutzt/Not used

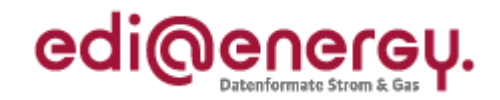

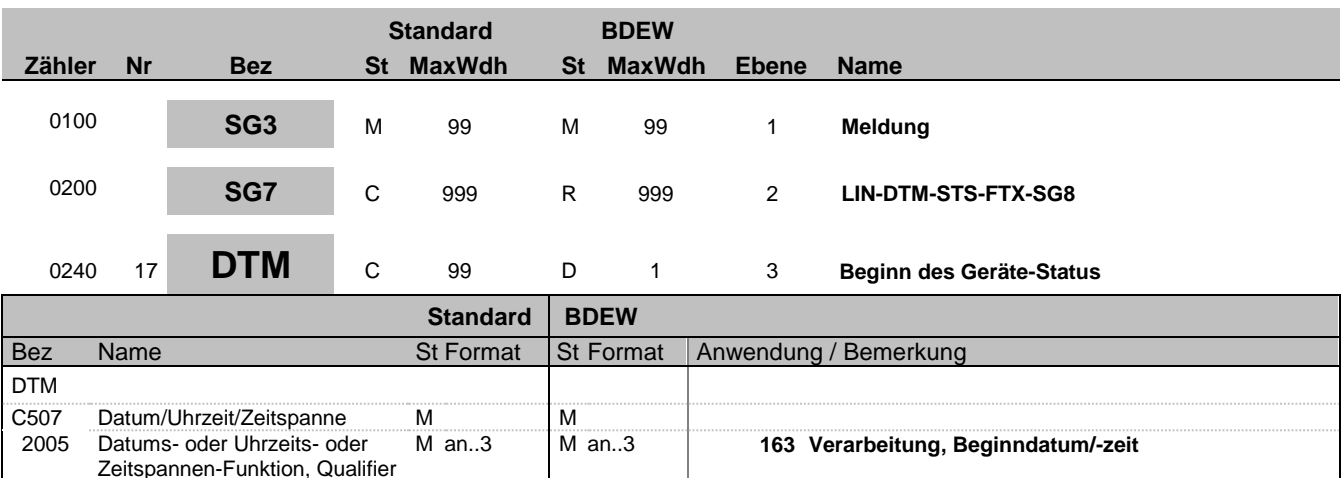

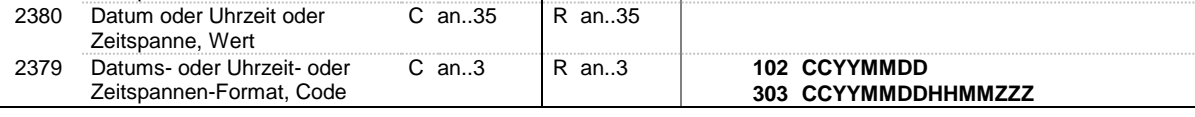

#### **Bemerkung:**

Dieses Segment enthält Datum- und Zeitangaben zu der Störung bzw. zu der Behebung der Störung.

#### DE2379:

Ist bei der Übermittlung von Zählerständen eine Uhrzeit zur Ablesung vorhanden, so ist diese unter Nutzung des Qualifiers 303 mitzugeben. Liegt keine Uhrzeit vor, so ist nur das Tagesdatum unter Nutzung des Qualifiers 102 zu übermitteln.

#### **Beispiel:**

DTM+163:201112241830?+01:303'

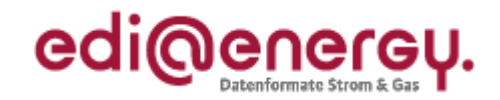

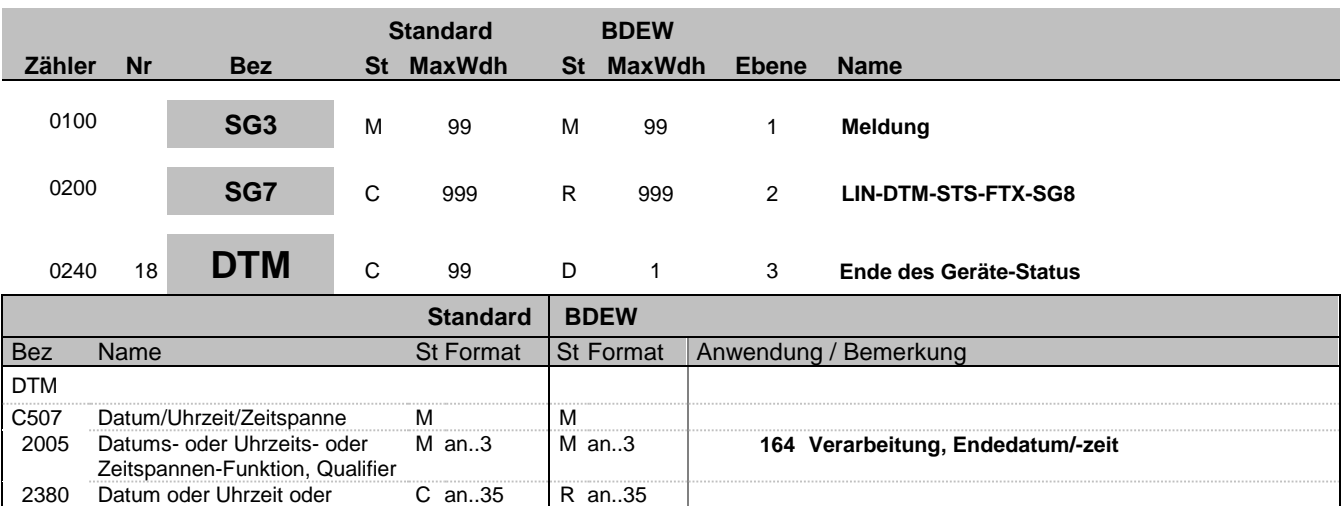

C an..3 R an..3 **102 CCYYMMDD**

**303 CCYYMMDDHHMMZZZ**

#### **Bemerkung:**

Dieses Segment enthält Datum- und Zeitangaben zu der Störung bzw. zu der Behebung der Störung.

#### DE2379:

Ist bei der Übermittlung von Zählerständen eine Uhrzeit zur Ablesung vorhanden, so ist diese unter Nutzung des Qualifiers 303 mitzugeben. Liegt keine Uhrzeit vor, so ist nur das Tagesdatum unter Nutzung des Qualifiers 102 zu übermitteln.

#### **Beispiel:**

DTM+164:201112241830?+01:303'

Zeitspanne, Wert

2379 Datums- oder Uhrzeit- oder Zeitspannen-Format, Code

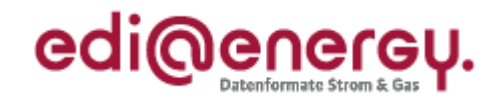

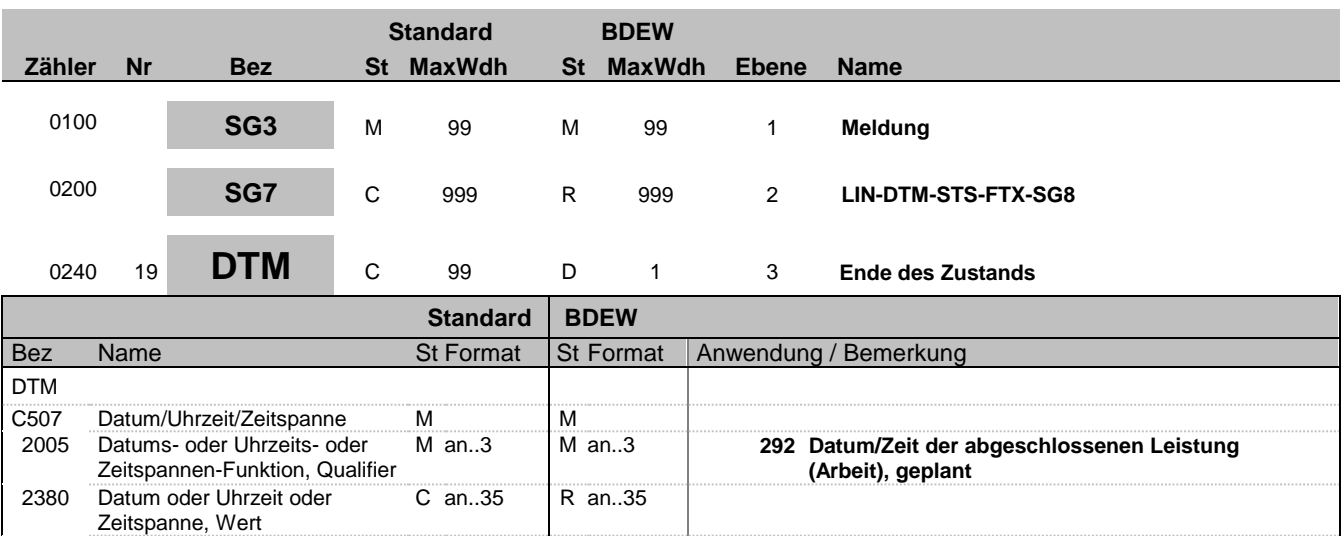

C an..3 R an..3 **102 CCYYMMDD**

**303 CCYYMMDDHHMMZZZ**

#### **Bemerkung:**

Dieses Segment enthält Datum- und Zeitangaben zu der Störung bzw. zu der Behebung der Störung.

#### DE2379:

Ist bei der Übermittlung von Zählerständen eine Uhrzeit zur Ablesung vorhanden, so ist diese unter Nutzung des Qualifiers 303 mitzugeben. Liegt keine Uhrzeit vor, so ist nur das Tagesdatum unter Nutzung des Qualifiers 102 zu übermitteln.

#### **Beispiel:**

DTM+292:201112241830?+01:303'

2379 Datums- oder Uhrzeit- oder Zeitspannen-Format, Code

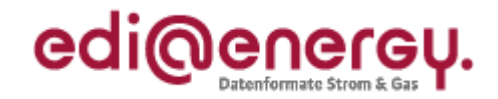

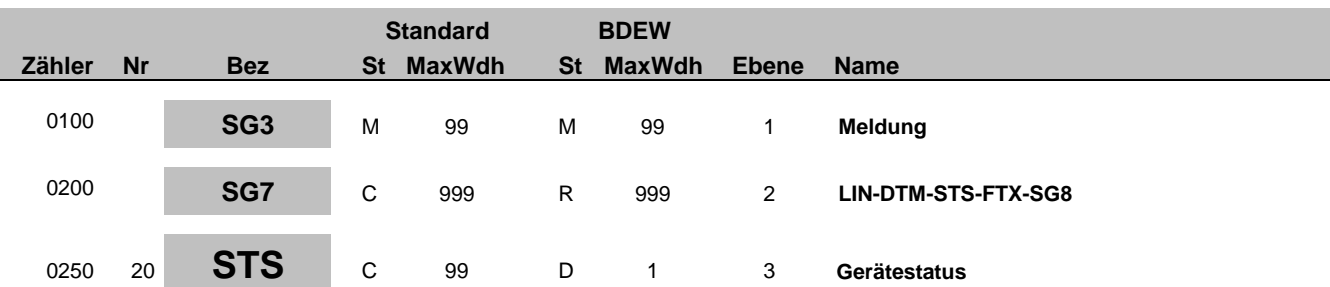

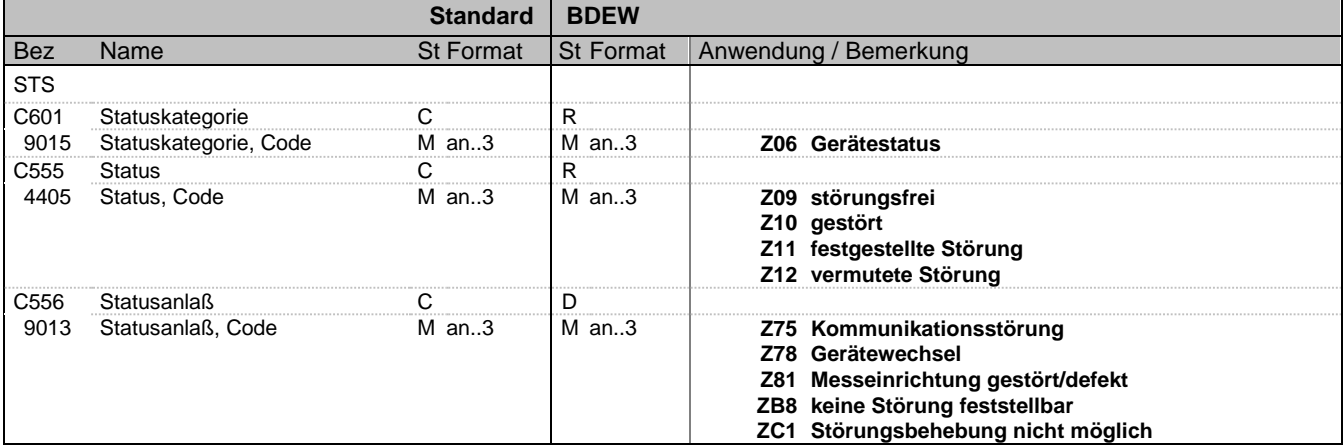

#### **Bemerkung:**

Diese Ausprägung des STS-Segment ist immer zu nutzen, es sei denn es handelt sich um die Ablehnung einer Störungsmeldung (SG3-DOC DE1001 = 22 und SG3-SG7-STS DE9015 = E01).

#### DE9013:

Wird der Code ZC1 genutzt, so ist die Ursache, dass die Störung durch den MSB nicht behoben werden kann in SG3-SG7-FTX DE4451 = AAO zu übermitteln.

#### **Beispiel:**

STS+Z06+Z09+Z81'

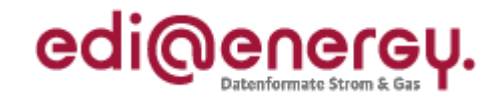

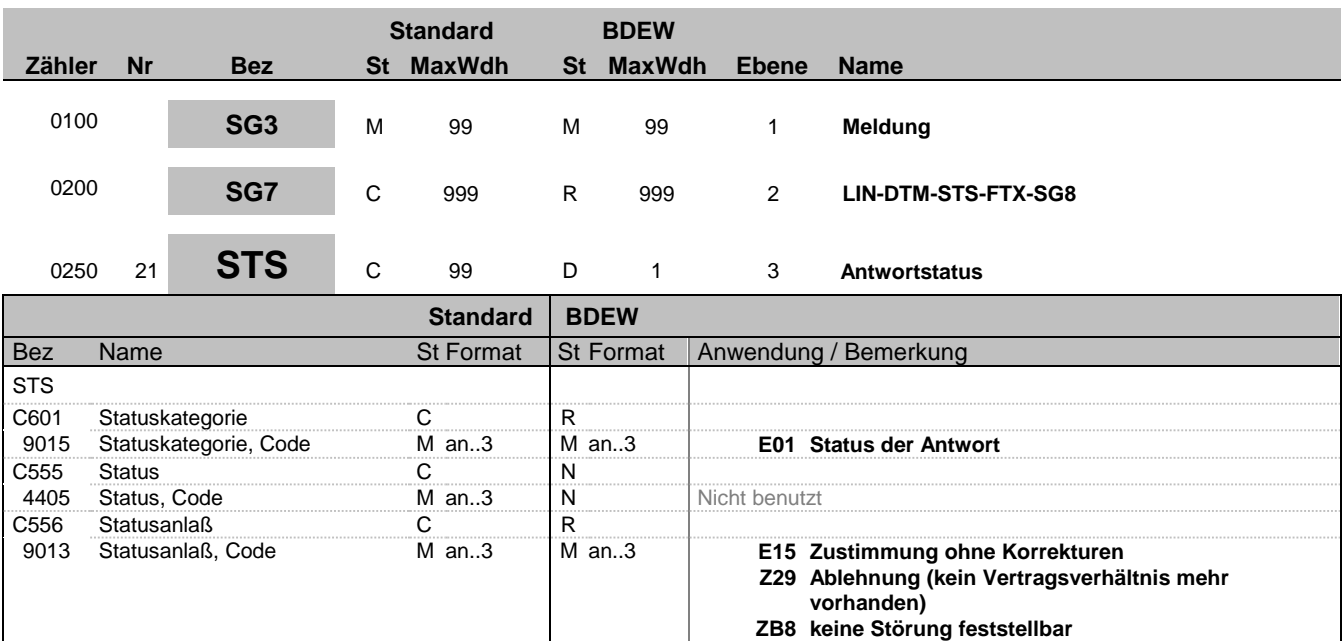

#### **Bemerkung:**

Diese Ausprägung des STS-Segments wird nur verwendet, wenn der Vorgang eine Antwort ist.

**Beispiel:**

STS+E01++ZB8'

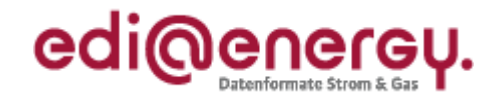

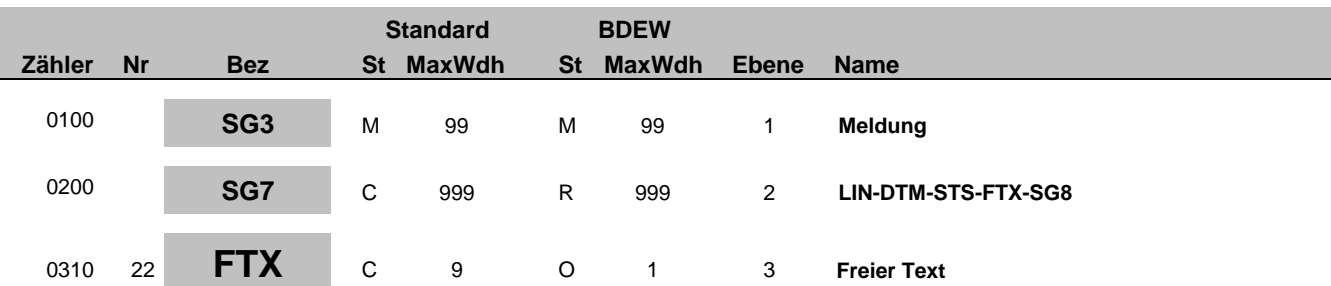

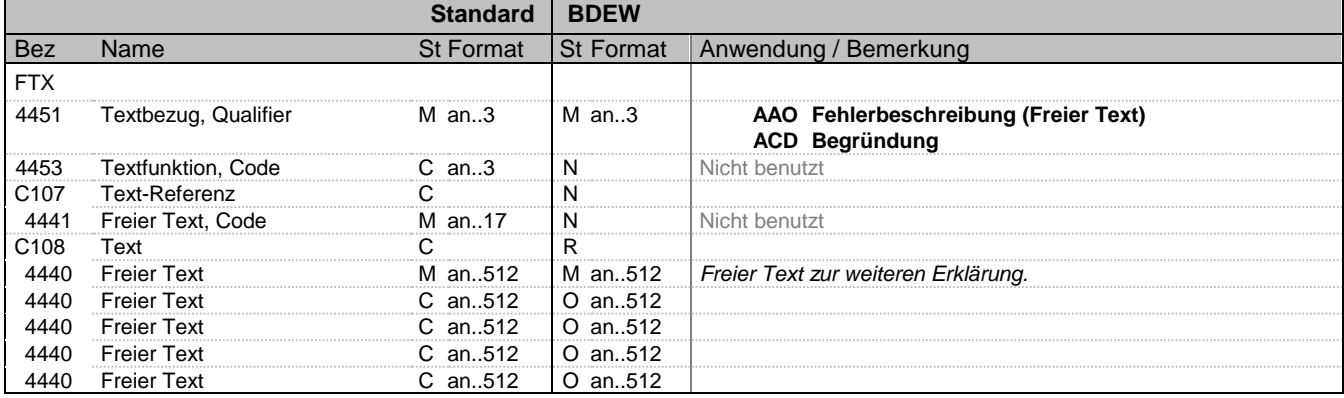

#### **Bemerkung:**

Falls zusätzliche Informationen zu dem Vorgang zu übermitteln sind, werden diese mittels FTX-Segment übertragen.

#### DE4451:

In der Störungsmeldung (SG3-DOC DE1001 = 21) ist der Qualifier ACD zu nutzen.

In allen anderen Vorgängen ist der Qualifier AAO zu nutzen. Weitergehende Regelungen sind dem AHB zu entnehmen.

#### **Beispiel:**

FTX+AAO+++Erläuterung zur Störung:ggf. weiterer Hinweis zur Störung:X:X:X'

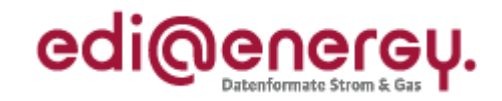

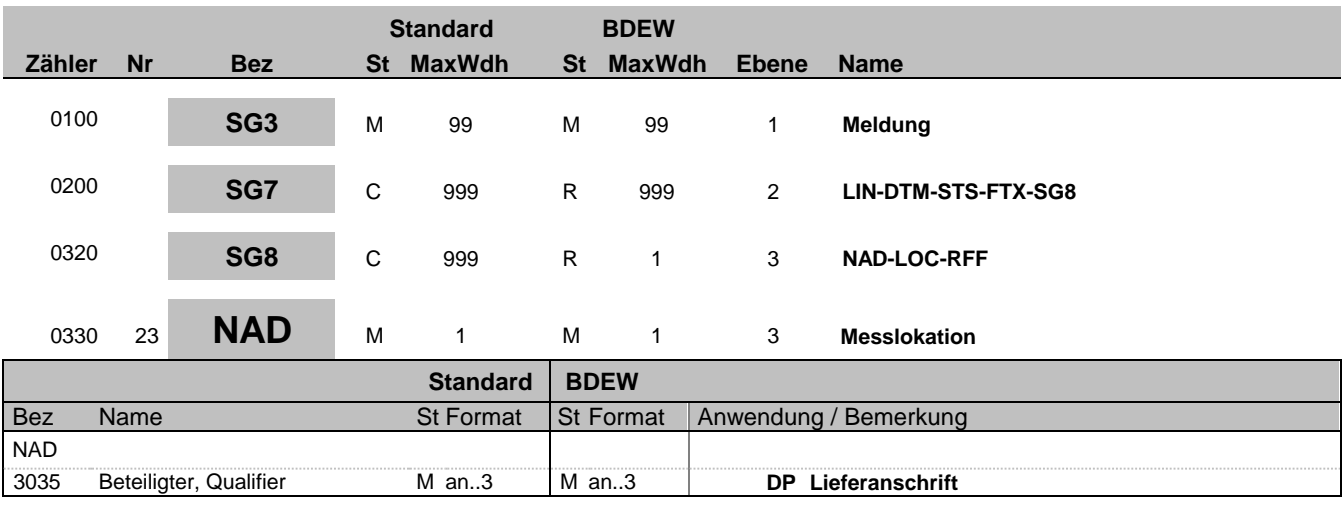

**Bemerkung:**

**Beispiel:**

NAD+DP'

Bez = Objekt-Bezeichner<br>
Nr = Laufende Segmentnummer im Guide<br>
EDIFACT: I MaxWdh = Maximale Wiederholung der Segmente/Gruppen Anwendung: R=Erforderlich/Required, O=Optional, Zähler = Nummer der Segmente/Gruppen im Standard Deabhängig von/Dependent, N=Nicht benutzt/Not used

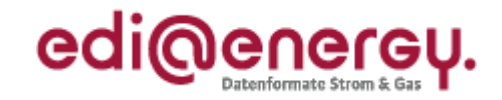

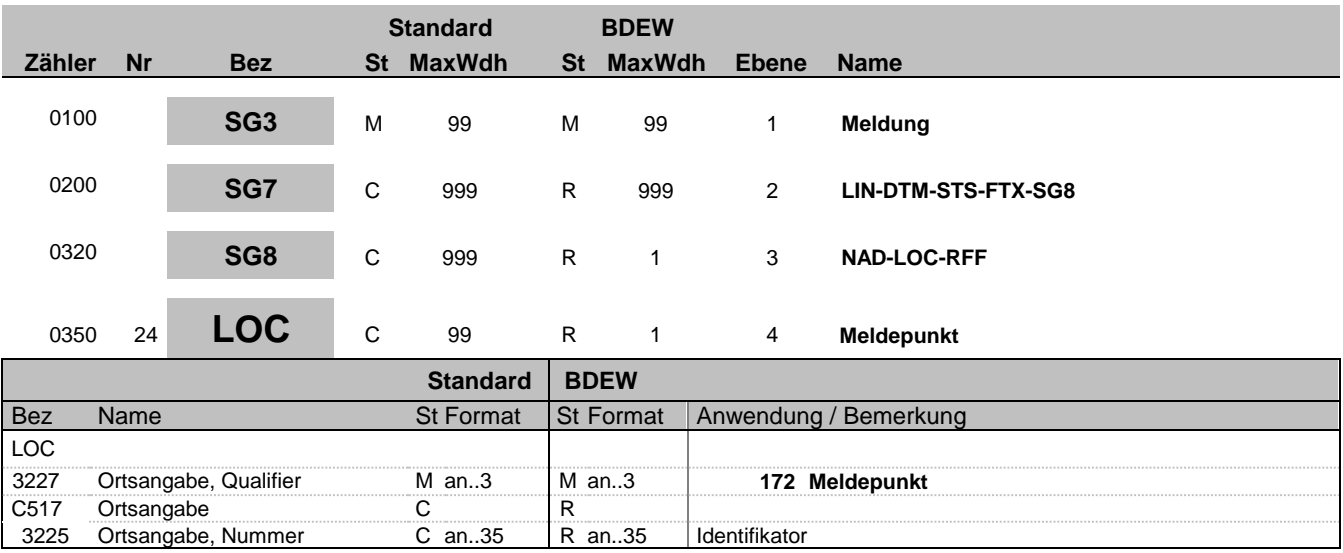

#### **Bemerkung:**

#### **Beispiel:**

LOC+172+DE0065239988901000000000008560083'

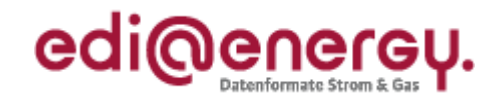

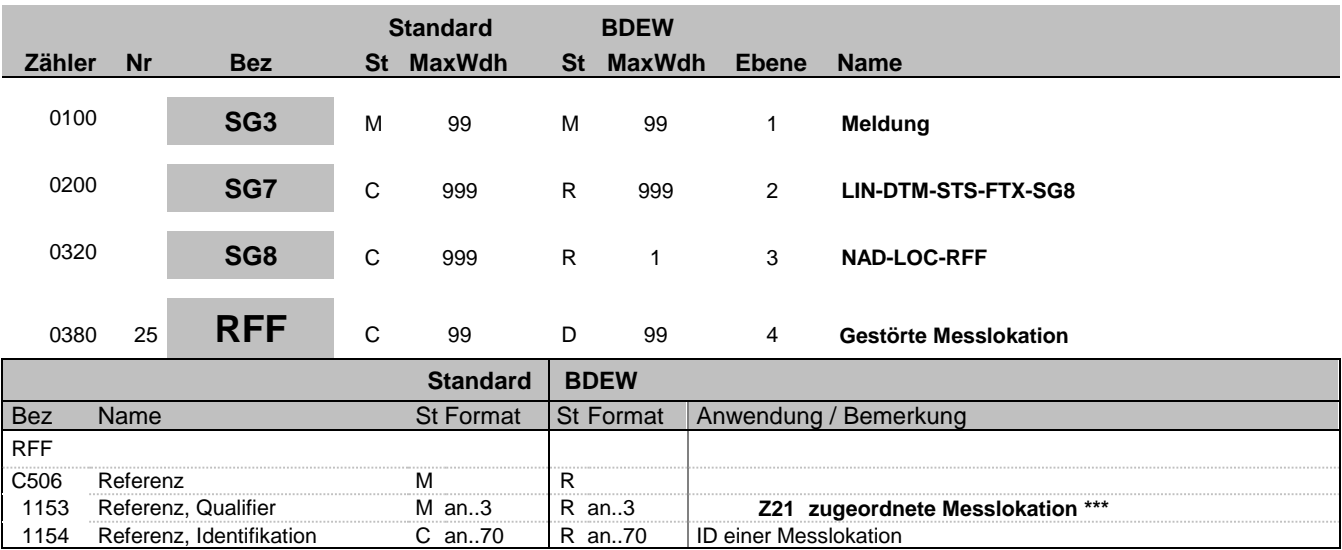

#### **Bemerkung:**

**Beispiel:**

RFF+Z21:DE0065239988901000000000008560083'

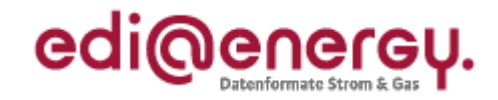

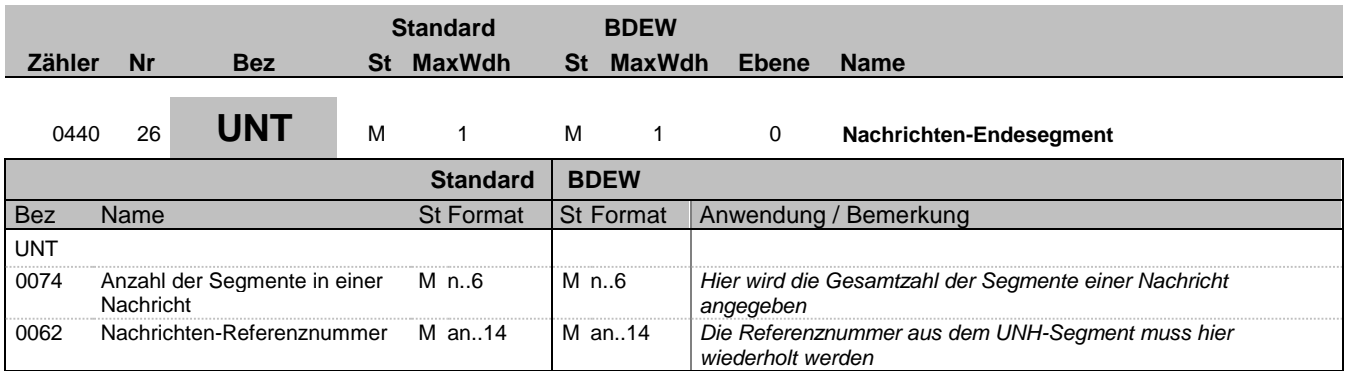

#### **Bemerkung:**

Das UNT-Segment ist ein Muss-Segment in UN/EDIFACT. Es muss immer das letzte Segment in einer Nachricht sein.

#### **Beispiel:**

UNT+26+47110815'

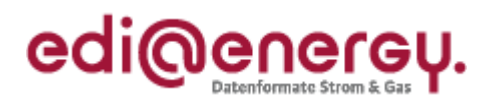

## **Änderungshistorie**

<span id="page-29-0"></span>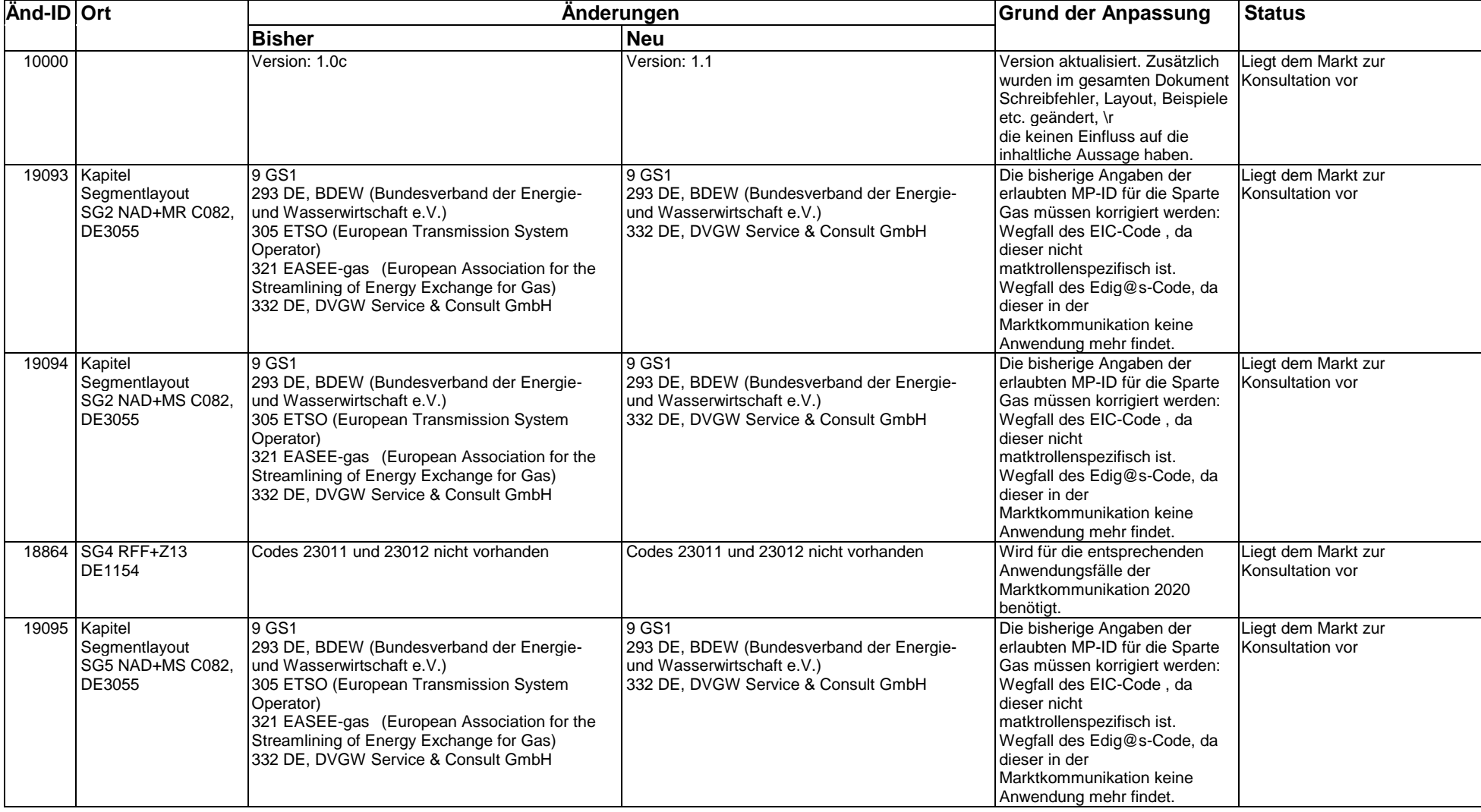

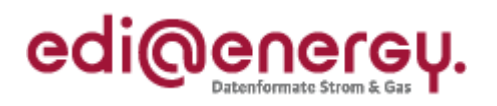

## **Änderungshistorie**

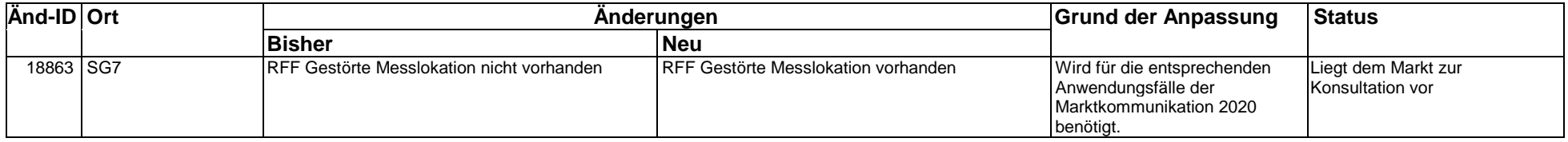